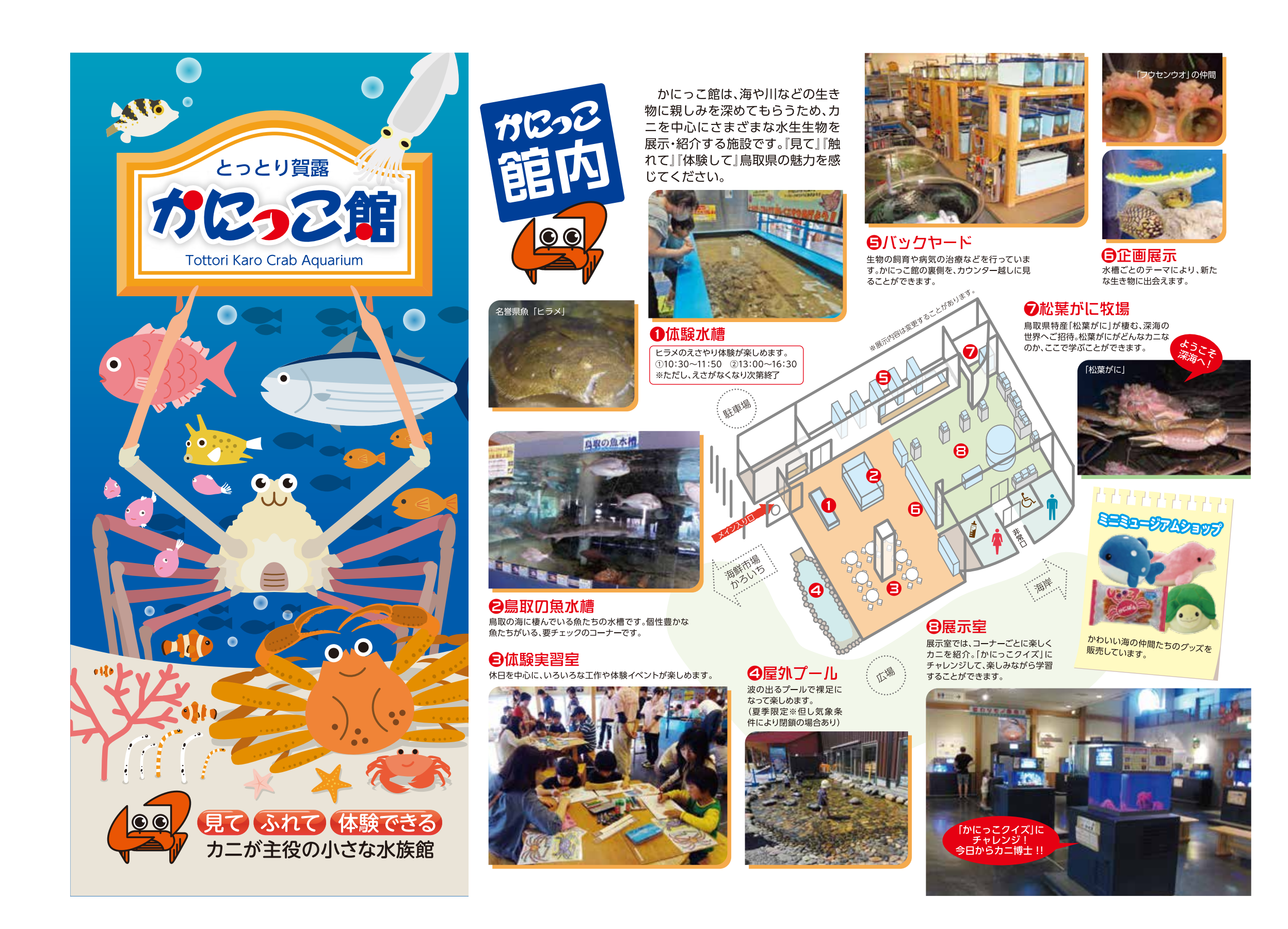

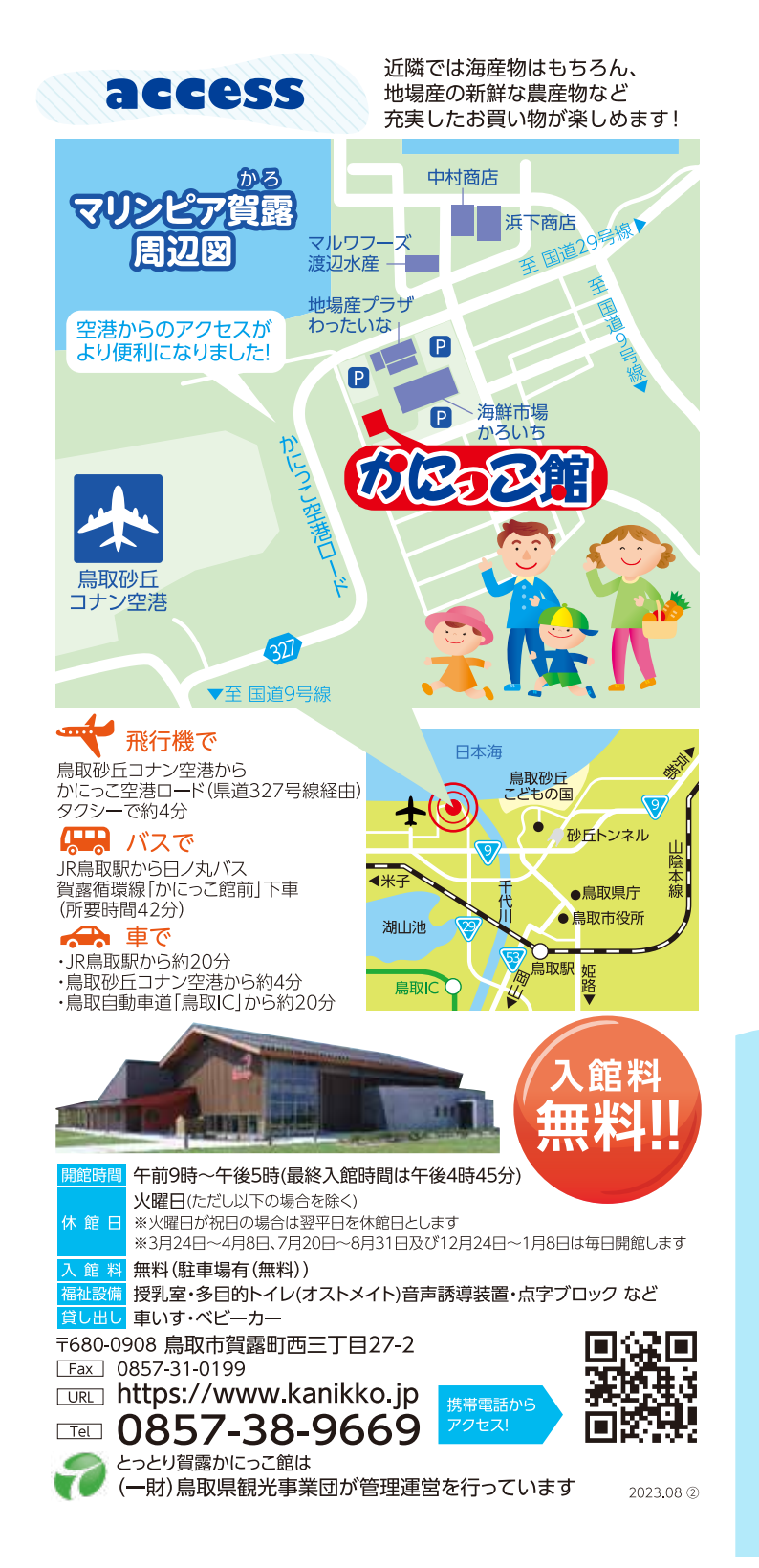

## 鳥取県のカニ

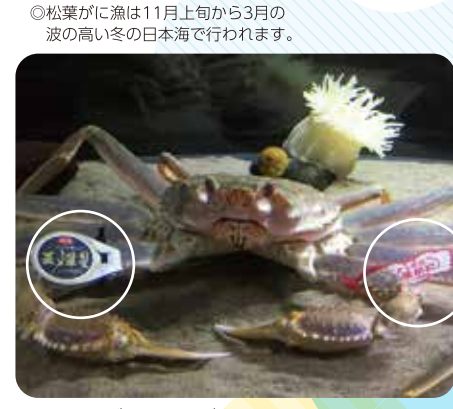

●信頼のブランドタグ 五輝星(いつきぼし) 「とっとり松葉がに」ブ<mark>ランドのうち、大きさ・品質・型など</mark> 厳しい基準をクリアし、トップブランドとして販売されるカ ニは、全体の0.01%と貴重なものです。

## 松葉がに (ズワイガニ) 成長したズワイガニのオスを 「松葉がに」と呼び、ぎっしりと 詰まった身と上品な旨味が楽 しめる鳥取を代表する冬の味 覚です。

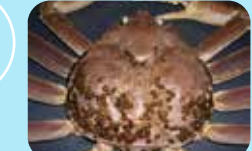

●甲羅の黒い斑点 斑点は甲羅を産卵場所とする カニビルの卵嚢で、付着数が多 いほど脱皮後の期間が長く、身 入りがいいといわれます。

## ベニズワイガニ

鳥取県西部に位置する境港は、ベニズ ワイガニの水揚<mark>げ日本一。</mark>

◎ベニズワイガニ漁は9月上旬から翌 年6月末まで行われます。

## 親がに (ズワイガニ)

ズワイガニのメスはオスと比較して小 さく、山陰では「親がに」と呼ばれ、か に汁などによく使われます。(他の地方 では、コウバコガニ・セイコガニなどの

脱皮して間もないオスは「若松葉がに」 と呼ばれています。甲羅が柔らかく、水 分量が多いのが特徴です。価格もお手 頃なので、地元で愛されています。

剥製展示 ギネス世界記録

せカニ記録!!

水揚げされ、200万円で競 り落とされた松葉がにが 「競りで落札された最も高 額なカニ」としてギネス世 界記録に認定されました。 ※現在は記録更新済

ンド「五輝星」にも認定。

かにっこ館では、巨大なカニから 小さなカニ、毒を持っているカニな どいろいろなカニを見ることがで きます。

 $$B22$ 

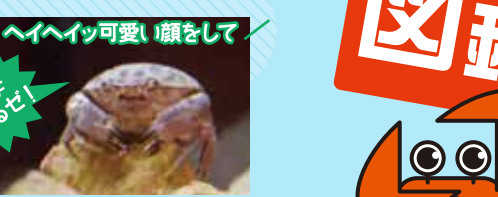

▲スベスベマンジュウガニ かくれんぼの天才!

▲カイカムリ

▲アカテガニ

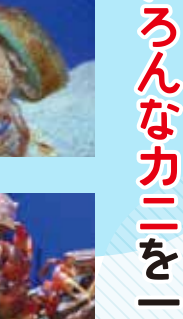

 $\rightarrow$   $\bullet$ 部 ≕

 $k\mu_{\nu}$ 

 $\mathbf{U}$ 

紹 介

▲モクズガニ ▲イシガニ

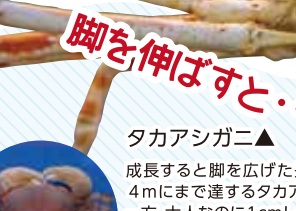

 $\#74 - 1$ 成長すると脚を広げた長さが約 4mにまで達するタカアシガニ。 一方、大人なのに1cmしかない小 さなヒメアカイソガニ (画像左) もいます。

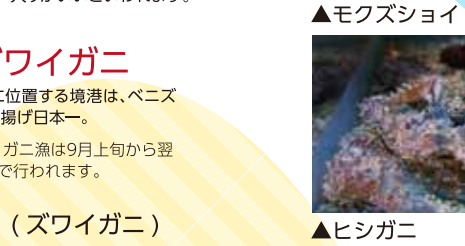

呼称です。) ズワイガニ(オス)と(メス(下))

に認定!!

2018年11月に鳥取港で

甲羅幅14.6cm、重さ1.28kg で鳥取県産の最高級ブラ